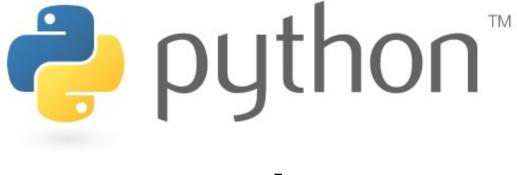

#### Week 1

basic Python programs, defining functions

Special thanks to Scott Shawcroft, Ryan Tucker, and Paul Beck for their work on these slides. Except where otherwise noted, this work is licensed under: <u>http://creativecommons.org/licenses/by-nc-sa/3.0</u>

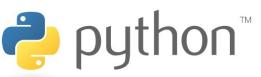

## About Us

- John Kurkowski
  - Computer Science, Linguistics
  - Produces hip-hop music
    - Best rapper alive: Nas
  - bluu@cs.washington.edu

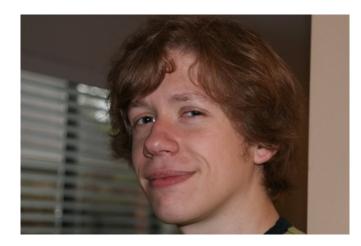

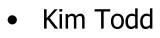

- Computer Science, Math
- Loves video games
  - Will destroy you at: Guitar Hero
- toddk4@cs.washington.edu

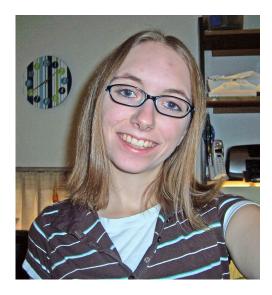

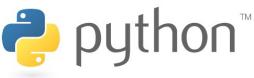

# Python!

- Created in 1991 by Guido van Rossum (now at Google)
- Useful as a scripting language
  - script : A small program meant for one-time use
  - Targeted towards small to medium sized projects
  - Why not PHP, Perl, etc?
- Used by:

🤁 python™

- Google, Yahoo!, YouTube
- Many Linux distributions
- Games and apps (e.g. Eve Online)

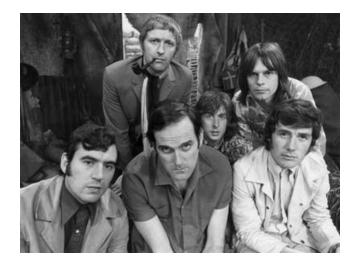

# Installing Python

#### Windows:

- Download Python from <u>http://www.python.org</u>
- Install Python.

🔁 python™

• Run Idle from the Start Menu.

#### Mac OS X:

- Python is already installed.
- Open a terminal and run python or run Idle from Finder.

#### Linux:

- Chances are you already have Python installed. To check, run python from the terminal.
- If not, install from your distribution's package system.

**Note:** For step by step installation instructions, see the course web site.

## Interpreted Languages

• interpreted

Puthon<sup>™</sup>

- Not compiled like Java
- Code is written and then directly executed by an **interpreter**
- Type commands into interpreter and see immediate results

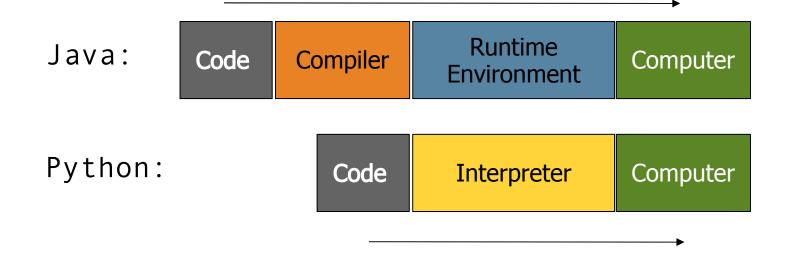

## Chapter 1 Review

- Console output: System.out.println
- Static methods: public static void <name> ()

```
Hello2.java
Public class Hello2 {
    public static void main(String[] args) {
        hello();
        }
        public static void hello() {
            System.out.println("Hello, world!");
        }
    }
}
```

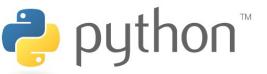

## Our First Python Program

- Python does not have a main method like Java
- The program's main code is just written directly in the file

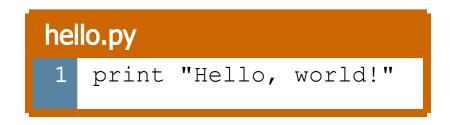

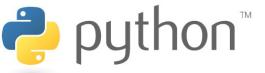

### The print Statement

#### • Syntax:

- print "*<text>* " or
- print (a blank line)
- Python statements do not end with semicolons like Java's
- Escape sequences such as " are the same as in Java

#### swallow.py

1 print "Hello, world!"

- 2 print
- 3 print "Suppose two swallows \"carry\" it together."

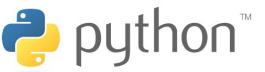

### Comments

- Syntax:
  - # <comment text (one line)>

#### swallow2.py

```
1 # Suzy Student, CSE 142, Fall 2097
2 # This program prints important messages.
3 print "Hello, world!"
4 print # blank line
5 print "Suppose two swallows \"carry\" it together."
```

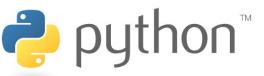

### Functions

- Function : Equivalent to a static method in Java.
- Syntax:
  - def <*name>* (): <*statement>* <*statement>*

. . .

<statement>

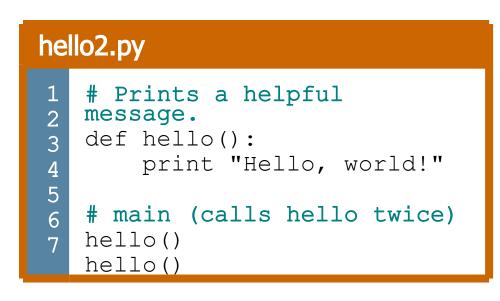

- Must be declared above the 'main' code
- Statements inside the function must be indented

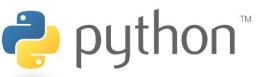

## Whitespace Significance

- Python uses indentation to indicate blocks, instead of { }
  - This was done to make the code simpler and more readable.
  - In Java, indenting is optional. In Python, you **must** indent.

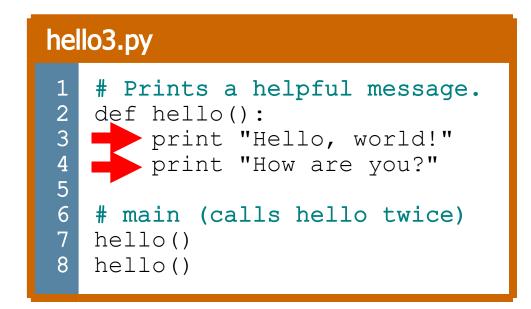

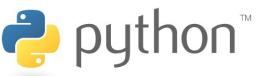

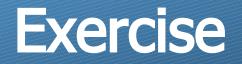

• Rewrite the Figures lecture program in Python. Its output:

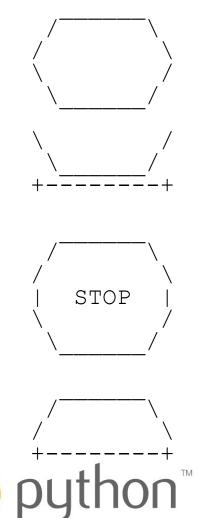

ſ

### **Exercise** Solution

- def egg():
   top()
   bottom()
   print
- def cup():
   bottom()
   line()
   print
- def stop():
   top()
   print "| STOP |"
   bottom()
   print
- def hat(): top() line() print

def top(): print " 11 print " / \ \ " print "/ \\" def bottom(): print "\\ / " print " \\ 11 def line(): print "+----+" # main egg() cup() stop() hat()